Subject: error undefined symbol TSpectrum Posted by EliGaliana on Thu, 14 Dec 2017 12:26:21 GMT View Forum Message <> Reply to Message

Hi,

[In the FinishTaks\(\)](https://forum.gsi.de/index.php?t=rview&th=5926&goto=21949#msg_21949) m[ethod of class R](https://forum.gsi.de/index.php?t=post&reply_to=21949)3BCalifaMapped2CrystalCalPar.cxx (which is a FairTask) I implemented a TSpectrum call in order to find some calibration parameters, such as,

#include <TSpectrum.h>

```
...
TSpectrum *ss = new TSpectrum(fNumPeaks);
for (Int_t i=0;i<fNumCrystals;i++){
```

```
nfound = ss->Search(fh_raw_energy_crystal[i],fSigma,"",fThreshold);
fChannelPeaks = (Double_t*) ss->GetPositionX();
TMath::Sort(nfound, fChannelPeaks, idx, kTRUE);
```
... }

When I compile everything is ok. However, when I try to run the macro using the fairtask R3BCalifaMapped2CrystalCalPar, appears the following error:

 /home/fpddv1/elisabet.galiana/Escritorio/FairSoft/FairSoft\_Install/bin/r oot.exe: symbol lookup error: /home/fpddv1/elisabet.galiana/Escritorio/R3BRoot/R3BRoot\_build/lib/libR3 BCalifa.so.SOVERSION: undefined symbol: \_ZN9TSpectrumC1Eid

I have checked for another usages of TSpectrum in R3BRoot and I found that in tof/R3BTofdCal2HitPar.cxx it is used but currently commented out. In addition, I try to solve it by introducing the solution found in the ROOT forum: https://root-forum.cern.ch/t/undefined-symbol-with-tspectrum/24109 but it doesn't work either.

Could you give me some light about it, please?

Many thanks in advance.

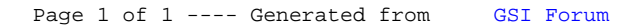